# Университет №12/2017 педагогического самообразования

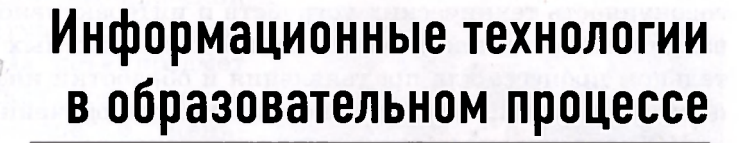

## Использование интерактивных модулей электронных средств обучения на уроках в начальных классах

Сорока О. Г., кандидат педагогических наук, доцент, заместитель декана по научной работе факультета начального образования БГПУ; Васильева И. Н., заместитель директора по учебной работе Образовательного центра Парка высоких технологий; Тихоновецкая И. П., учитель начальных классов СШ № 111 г. Минска

## Интерактив как педагогический инструмент

Рассматривая интерактив как один из педагогических инструментов ИКТ, А. В. Осин (2004) характеризует его как возможность активного взаимодействия человека с информационной средой. Чаще всего под интерактивностью подразумевают бинарные взаимодействия. Этот термин означает поочерёдные «высказывания» (в широком смысле - от выдачи информации до произведённого действия) каждой из сторон. В информатике под интерактивным (диалоговым) режимом понимают режим прямого взаимодействия между человеком и компьютером. компьютерами в сети или между компьютером и периферийным устройством, при котором связь между взаимодействующими

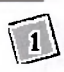

системами не прерывается (А. Я. Фридланд, Л. С. Ханамирова. И. А. Фридланд, 2003).

В учреждениях образования широко используются интерактивные средства обучения (ИСО), под которыми понимается совокупность технических устройств и интерактивного оборудования с дидактическим обеспечением, применяемых в образовательном процессе для предъявления и обработки информации с целью повышения эффективности процесса обучения.

ИСО рассматриваются в двух аспектах:

1) интерактивные технические средства обучения — непосредственно современное компьютеризированное оборудование и специализированное программное обеспечение интерактивных технических средств обучения, обладающее возможностью реагировать на действия пользователя, организуя, таким образом, интерактивное взаимодействие (интерактивная доска, интерактивная приставка, интерактивный проектор, интерактивный стол, мультиборд);

2) интерактивные дидактические средства — обучающие программы, интерактивные презентации, учебные фильмы и другие мультимедиа-материалы, которые демонстрируются посредством интерактивного оборудования.

В рамках электронных средств обучения модули классифицируются как интерактивные (ИМ) в том случае, если интерактивность выполняет определённые дидактические функции, направленные на управление процессом усвоения знаний на основе пошаговой обратной связи.

В ИМ могут быть реализованы различные режимы интерактивного диалога, позволяющие пользователю выбирать порядок выполнения заданий, содержание учебного материала, темп его изучения, уровень и объём. Эти возможности направлены на дифференциацию и индивидуализацию процесса обучения.

Под интерактивным понимается электронный контент, в котором возможны операции с его элементами: манипуляции с объектами, вмешательство в процессы. Как правило, все операции производятся в активном поле контента, которое может занимать как весь экран монитора, так и его часть.

Университет 12/201

педагогического самообразования

## Характеристика интерактивных модулей

ИМ могут быть различных типов:

> дидактические игры, включающие:

• задания с выраженной игровой ситуацией (например, игра «Да-нет» (предмет «Математика», тема урока «Знаки "больше" и "меньше"»). Для просмотра игры и результата выполнения учащимися игрового задания перейдите по ссылке http:// bit.ly/2hp3Q5c, на онлайндоске в левом верхнем углу запустите инструкцию учителя);

• игры по определённым правилам («L-клуб», «Кто хочет стать миллионером?» и др. Например, https://join. quizizz.com/, код запуска 343679);

• игровые задания на классификацию объектов (например, рис. 1. Игра «Хорошо - плохо», выполненная в сервисе www.learningApps.  $\alpha$  org):

• игровые задания на упорядочивание элементов множеств (флеш-карточки, выполненные в сервисе https:// www.goconqr.com, рис. 2, 3);

• игровые задания на установление соответствия (см. рис. 4);

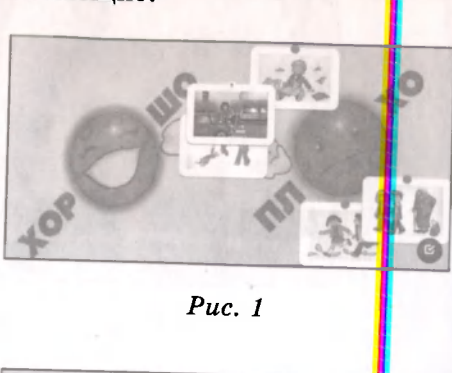

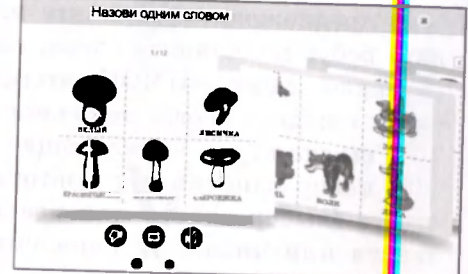

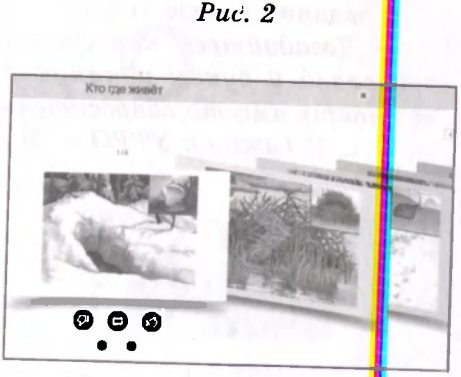

 $Puc.3$ 

№ 12 **Пачатковае самя**<br>2017 **навучанне** мкол

**E** or

Puc.  $4$ 

В предложенном варианте игры ребятам необходимо разгадать ребус и составить слово, опираясь на рисунок (рис. 5):

Первое слово ЛИМОН, второе - САМОВАР. Берём первые слоги каждого слова, получаем слово ЛИ-СА.

> тренажёры, включающие:

• набор однотипных повторяющихся заданий с проверкой ответа (выбор одного или нескольких вариантов ответа, ввод текста или числа, установление соответствия; произведение вычислений);

• задания в виде таблицы.

- Догадайтесь, как связаны между собой слова и буквы и какую букву нужно вставить вместо вопросительного знака?

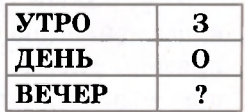

... У (ужин): УТРО – 3 (завтрак), ДЕНЬ – О (обед);

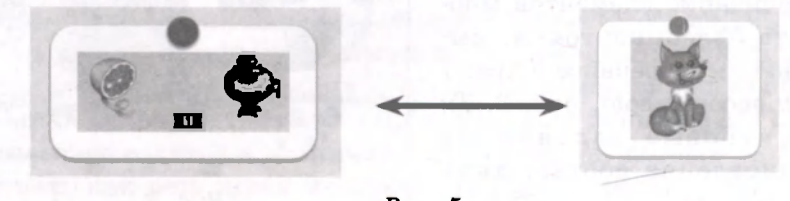

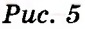

Университет 122017

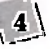

• залания со схематическими рисунками (например, указание органов растений, животных, человека на схеме) (рис. 6);

≽ интерактивные модели, включающие:

• инструменты для преобразования молели:

> занимательные упражнения. включающие:

- кроссворды;
- пазлы:

• филворды и др.

Варианты ИМ могут различаться в зависимости от учебного предмета, темы занятий, дидактических целей.

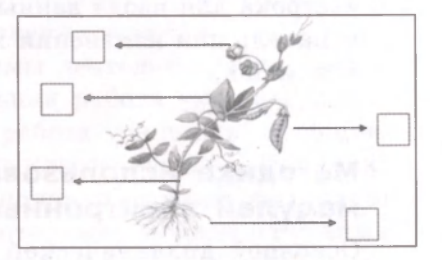

 $Puc$  6

Типовые компоненты интерактивных модулей

ИМ ЭСО включают в себя следующие типовые компоненты (рис. 7):

активное поле контента,

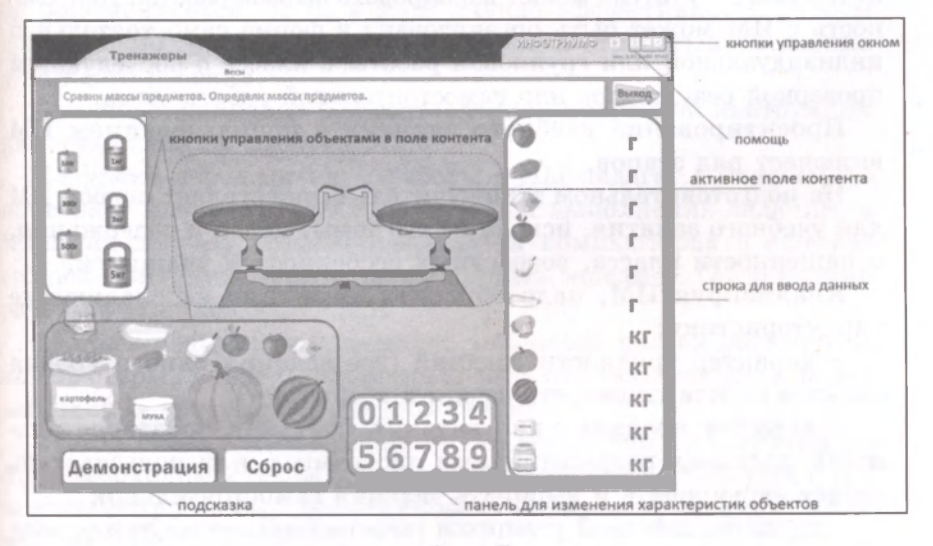

 $Puc. 7$ 

 $N<sub>2</sub>12$  Пачатковае **MCAN** 2017 навучание

- кнопки управления окном.
- кнопки управления объектами в поле контента,
- строка для ввода данных,
- панель для изменения характеристик объектов.
- помощь,
- подсказка.

## Методика использования интерактивных модулей электронных средств обучения

Основной дидактической целью применения ИМ является повышение качества знаний, их прочности, системности и действенности. При работе с ИМ ЭСО происходит формирование и развитие способов деятельности обучающихся.

ИМ ЭСО применяются для организации практической работы по закреплению материала, обучения в режиме моделирования процессов (явлений). В зависимости от решаемой дидактической задачи - актуализация знаний, повторение изученного, закрепление нового материала, обобщение материала, изучение нового материала — учитель может варьировать формы работы. Деятельность с ИМ может быть организована в форме самостоятельной индивидуальной или групповой работы в классе с последующей проверкой результатов или самостоятельной работы дома.

Проектирование учебного занятия с использованием ИМ включает ряд этапов.

На подготовительном этапе учитель осуществляет подбор ИМ для учебного занятия, исходя из его темы, целей и содержания, оснащённости класса, возрастных особенностей учащихся.

Анализируя ИМ, надо обратить внимание на следующие характеристики:

- характер трудности заданий (все задания одного уровня сложности или сложность заданий возрастает),

- порядок предъявления заданий (жёсткая последовательность, заданная разработчиками программы, или пользователь может варьировать и выбирать задания самостоятельно);

- характер действий учащихся (перетаскивание объектов, ввод информации в текстовое поле, выбор объектов щелчком мыши);

> Университет - 12201 педагогического самообразования

- проверка правильности выполнения заданий (как осуществляется обратная связь, как программа реагирует на действия пользователя);

- время, необходимое для выполнения задания.

Далее учитель продумывает формы деятельности учашихся на уроке (например, самостоятельная работа учащихся<mark>нин-</mark> дивидуальная, парная, групповая работа учащихся) и облиую организацию работы с ИМ в рамках класса: модель «1 ученик: 1 компьютер»: каждый ребёнок выполняет задания, весь нласс одновременно работает за компьютерами; модель «Рот ция станций»: при наличии в классе нескольких компьютеров **п**асть детей выполняет задания (каждый работает за отдельным компьютером), а остальные дети работают под руководством [vчителя, затем группы меняются местами; модель «1 компьртер: 2 учащихся» (дети поочерёдно выполняют задания, протвряя правильность выполнения друг друга), модель «1 компьртер: группа учащихся» (используется крайне редко, необхо<mark>н</mark>имо чётко распределить роли в группе и зону ответственности каждого участника). Организовывать фронтальную работу ПИМ не рекомендуется, т. к. в этом случае эффективность ратоты значительно снижается, нет возможности отрабатывать умения у каждого ребёнка.

Завершается анализ ИМ составлением подробной инструтции для учащихся по работе с ИМ.

На уроке перед началом работы с ИМ педагог с учащиванся повторяет материал, необходимый для выполнения заданий, а затем предлагает потренироваться на компьютерах и еще раз его повторить (или научится выполнять задания). Органие ция работы учащихся включает:

1) организационный момент: учащихся рассаживаются за компьютеры, учитель объясняет, в каком порядке дети тудут работать (в группе или самостоятельно);

2) подготовку к выполнению задания: учитель дублирует (при необходимости) задание, которое даётся в ЭСО, или в помощью вопросов определяет уровень понимания задания, поторое предстоит выполнить;

> $N<sub>2</sub>$  12 **HavaTKOBAC**  $\frac{C>T}{R}$ 2017 **HABVYAHHC** EXERA

3) инструкцию педагога о работе с программой: порядок действий при выполнении заданий ИМ; какие действия должны выполнять дети при прохождении задания; как поучить подсказку; перейти к новому заданию; как получить оценку своей работы; как программа будет реагировать на их действия:

4) работу учащихся над ИМ: в это время педагог оказывает помощь учащимся, испытывающим затруднения при работе с программой (или работает с другой группой детей по модели «Ротация станций»);

5) проверка результатов: педагог собирает данные о результатах выполнения ИМ. На этом этапе обсуждаются возникшие трудности, допущенные ошибки и их количество.

#### Список использованных источников

1. Фридланд, А. Я. Информатика и компьютерные технологии: основные термины: толков. словарь / А. Я. Фридланд, Л. С. Ханамирова, И. А. Фридланд. - М. : Астрель; АСТ, 2003. - 272 с.

2. Осин, А. В. Мультимедиа в образовании: контекст информатизации / А. В. Осин. - М. : Издательский сервис, 2004. - 320 с.

#### Электронные средства обучения

1. Национальный образовательный портал. Электронные образовательные ресурсы (ЭОР) для дошкольного, общего среднего, специального образования и системы воспитания [Электронный pecypc]. - Режим доступа: http://e-vedy.adu.by/course/index. php?categoryid=129. - Дата доступа: 12.10.2017 (для работы необходима регистрация).

2. Национальный образовательный портал. Современные средства обучения и ИКТ в образовании. - Режим доступа: https:// goo.gl/pcgRx1. - Дата доступа: 12.10.2017.

3. ЭСО «Математика. 2-4 классы» (НПЧУП «Инфотри $y_{M}\phi$ »). — Режим доступа: https://goo.gl/pcgRx1. — Дата доступа: 12.10.2017.

### Игровые задания

Представлены И. П. Тихоновецкой, учителем начальных клас-СОВ СШ № 111 г. Минска.

> Университет 122017 педагогического самообразования